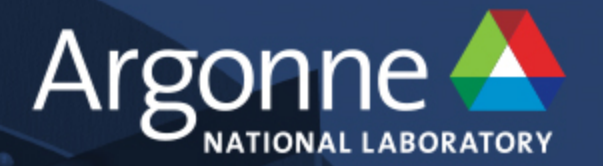

# Performance Optimization II: Multi-Node Communication/Network Topology Libraries on Blue Gene /Q

**William Scullin ALCF Catalyst Team**

**ALCF Computational Performance Workshop May 15-17, 2018**

www.anl.gov

## **The Anatomy of a Blue Gene /Q: Mira**

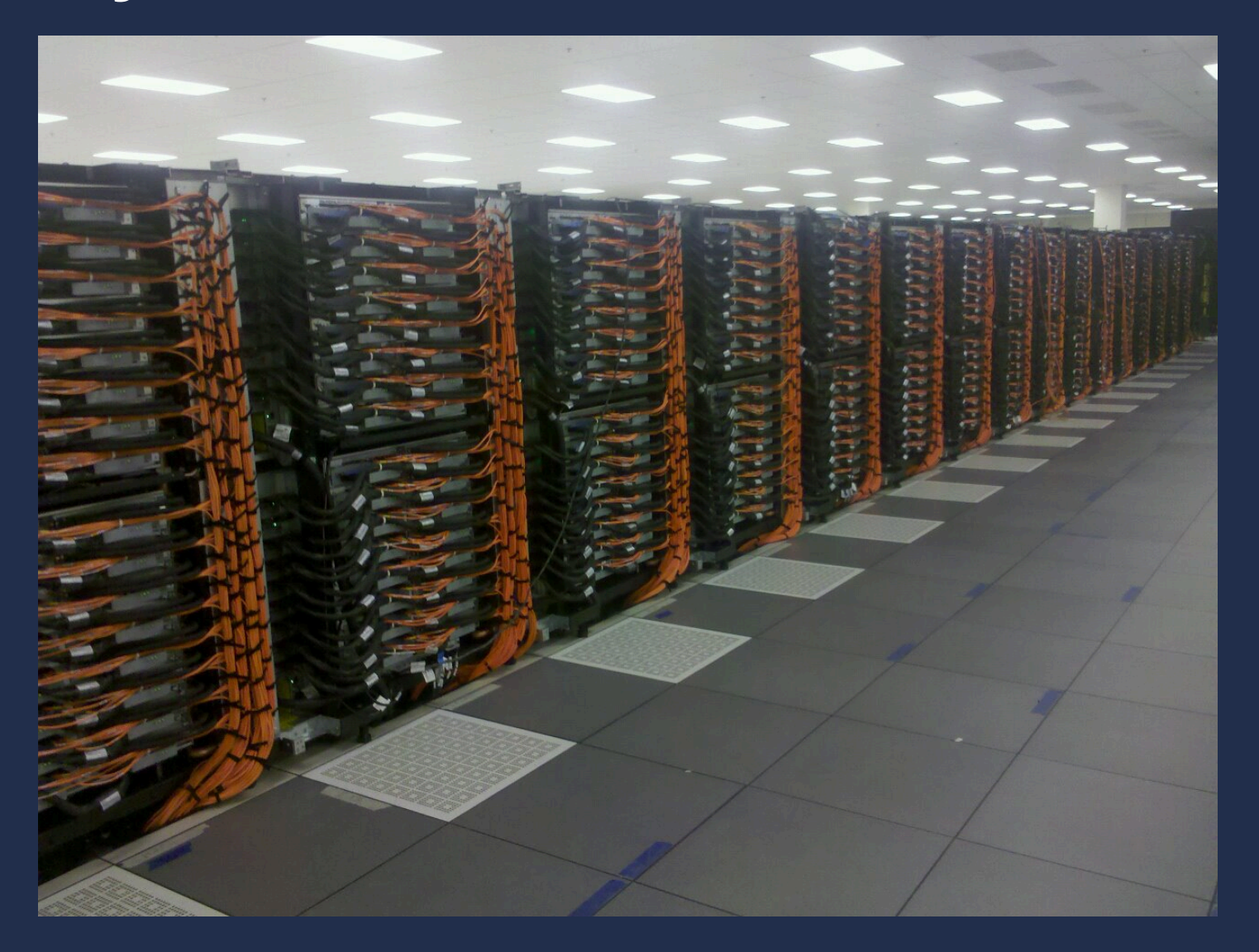

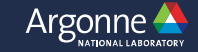

## **Network Speed is a Major Strength of BG/Q**

- 11 network links per node
	- Bi-directional bandwidth per-link: 4 GB/s
	- 10 links for 5D torus, 1 link for I/O
- Bisection bandwidth (32 racks): 13.1 TB/s
- HW latency
	- Best: 80ns (nearest neighbor)
	- Worst: 3 μs (96-rack 20 PF system, 31 hops)
- MPI latency (zero-length, nearest-neighbor): 2.2 μs

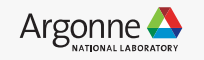

## **Network Design is a Major Strength of BG/Q**

- Partitions provide network isolation
	- Low noise
	- You are the only user on your partition
	- I/O nodes may be shared on partitions smaller than a midplane
	- Partitions are rebooted and configured for each Cobalt job
		- This does slow job startup times
		- Nothing left over from other user's jobs tabula rasa
- Excellent performance counters
- Well-designed APIs for topology and affinity information

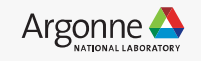

## **Mira multiple rack partitions ("blocks")**

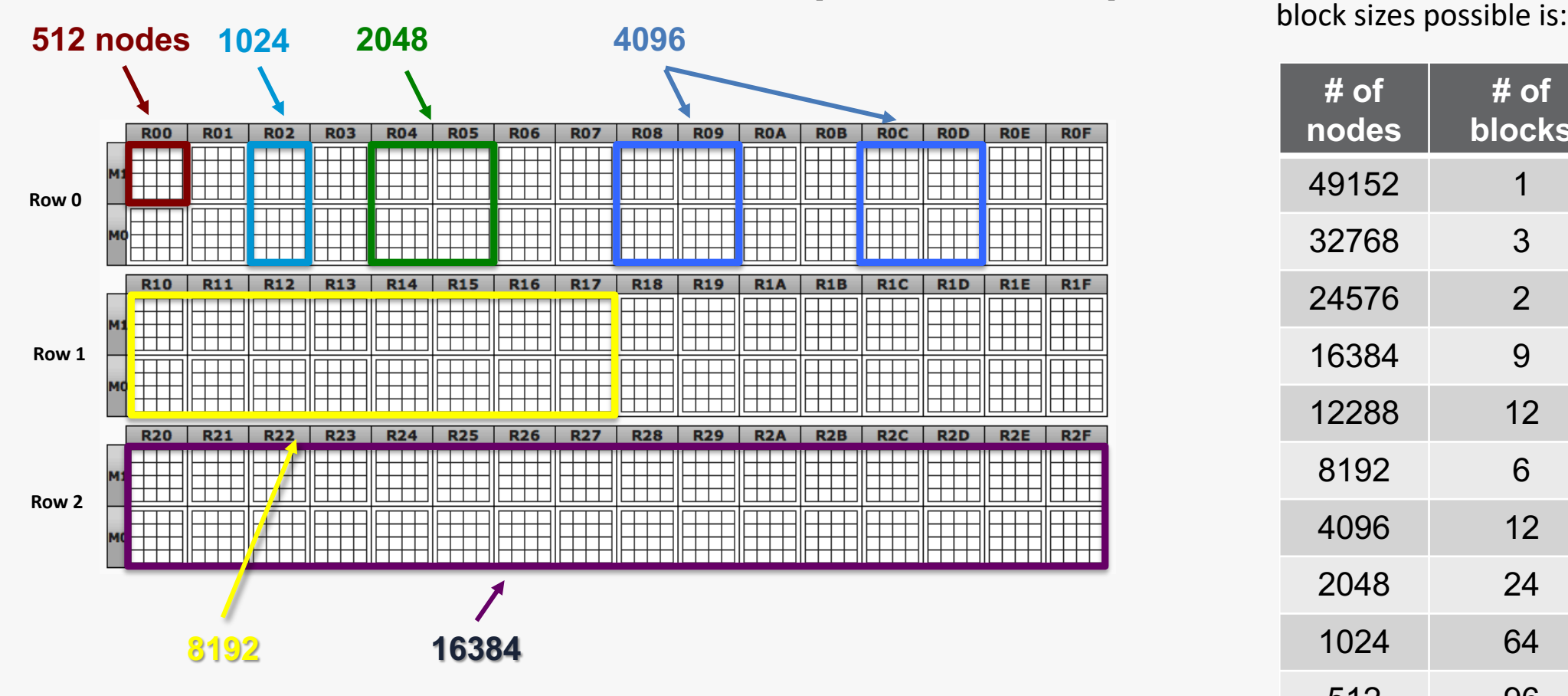

The number of large

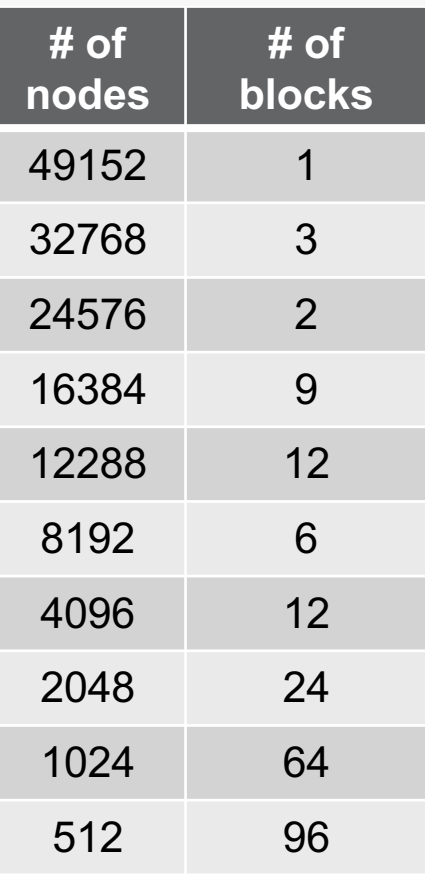

<http://status.alcf.anl.gov/mira/activity> (beta, a.k.a. The Gronkulator)

**partlist** will show you if a large free block is busy due to a wiring dependency

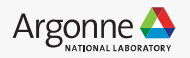

# **Mira Decomposed IPC ALCOMPOSED IB to Storage Network**

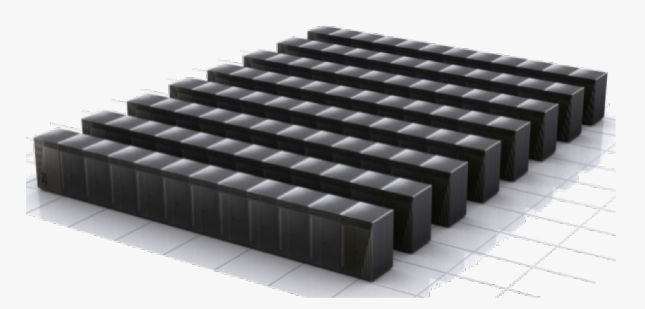

**Multi-rack system** *Mira*: 48 racks, 10 PF/s Geometry: 8x12x16x16x2

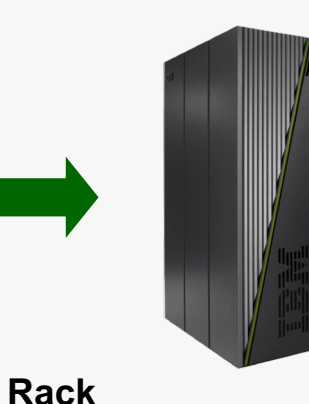

1 I/O drawer (in I/O rack) Geometry: 4x4x4x8x2

2 midplanes

8 I/O cards w/16 GB

**I/O drawer**

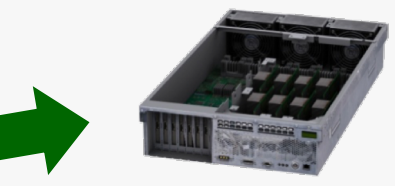

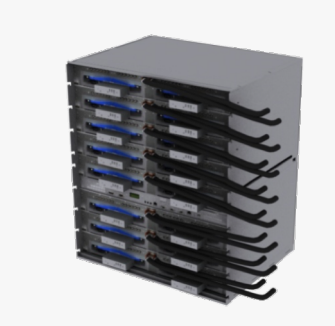

#### **Midplane**

16 node boards Electrical network backplane The smallest full 5D torus! Geometry: 4x4x4x4x2

**Chip** 16+2 cores **Module** Single chip **Compute card** One single chip module 16 GB DDR3 Memory Heat Spreader for  $H<sub>2</sub>O$  Cooling Electrical Connection to the network

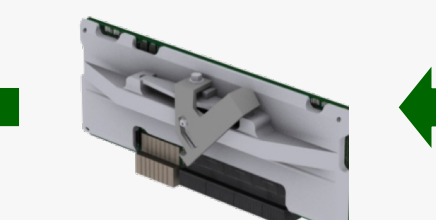

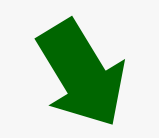

**Node board**

32 compute cards 5D Torus Link Chips Optical modules connect to other midplanes and I/O Electrical connection to the midplane Geometry: 2x2x2x2x2

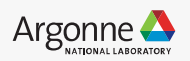

## **Partition dimensions on ALCF Blue Gene/Q systems**

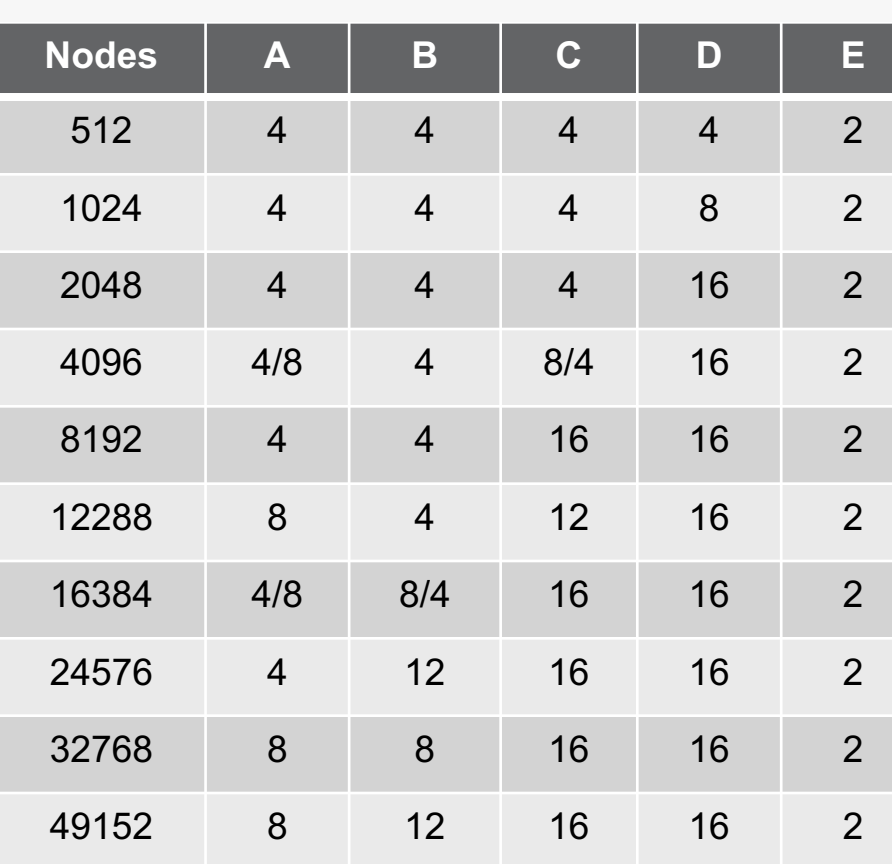

**Mira**

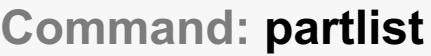

<http://www.alcf.anl.gov/user-guides/machine-partitions>

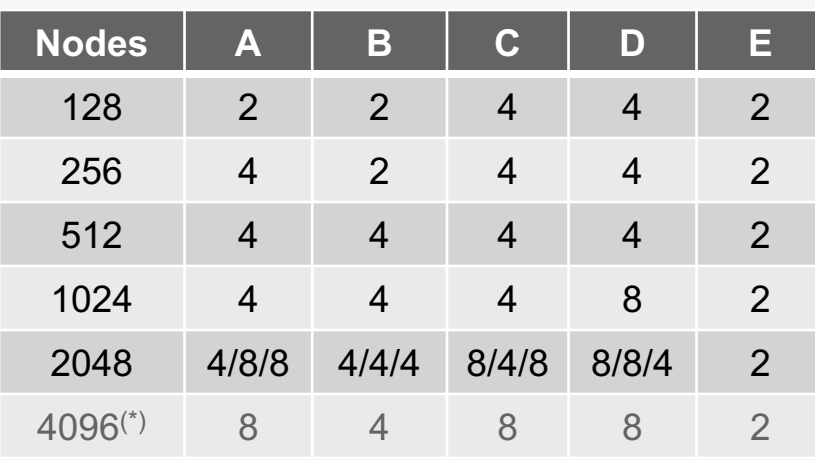

**Cetus**

#### **Vesta**

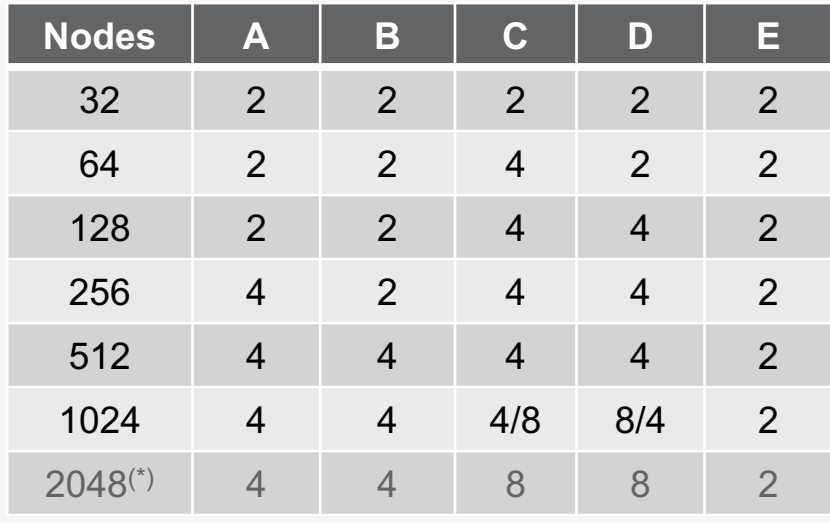

(\*) Partition not active.

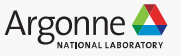

## **BG/Q 512 Node Torus Partition – A Midplane**

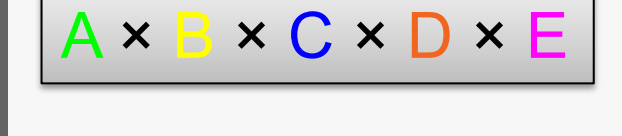

 $4 \times 4 \times 4 \times 4 \times 2$ 

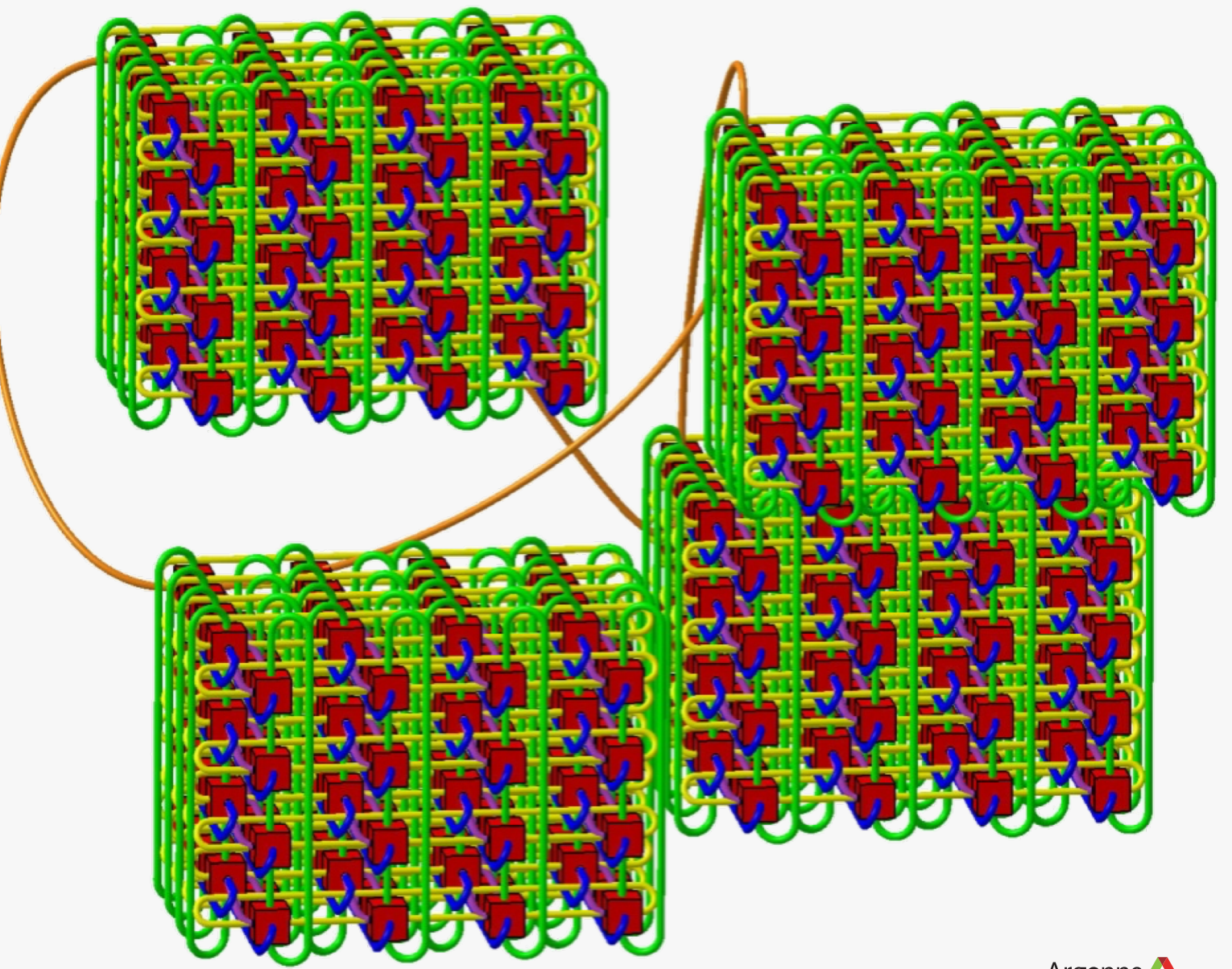

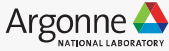

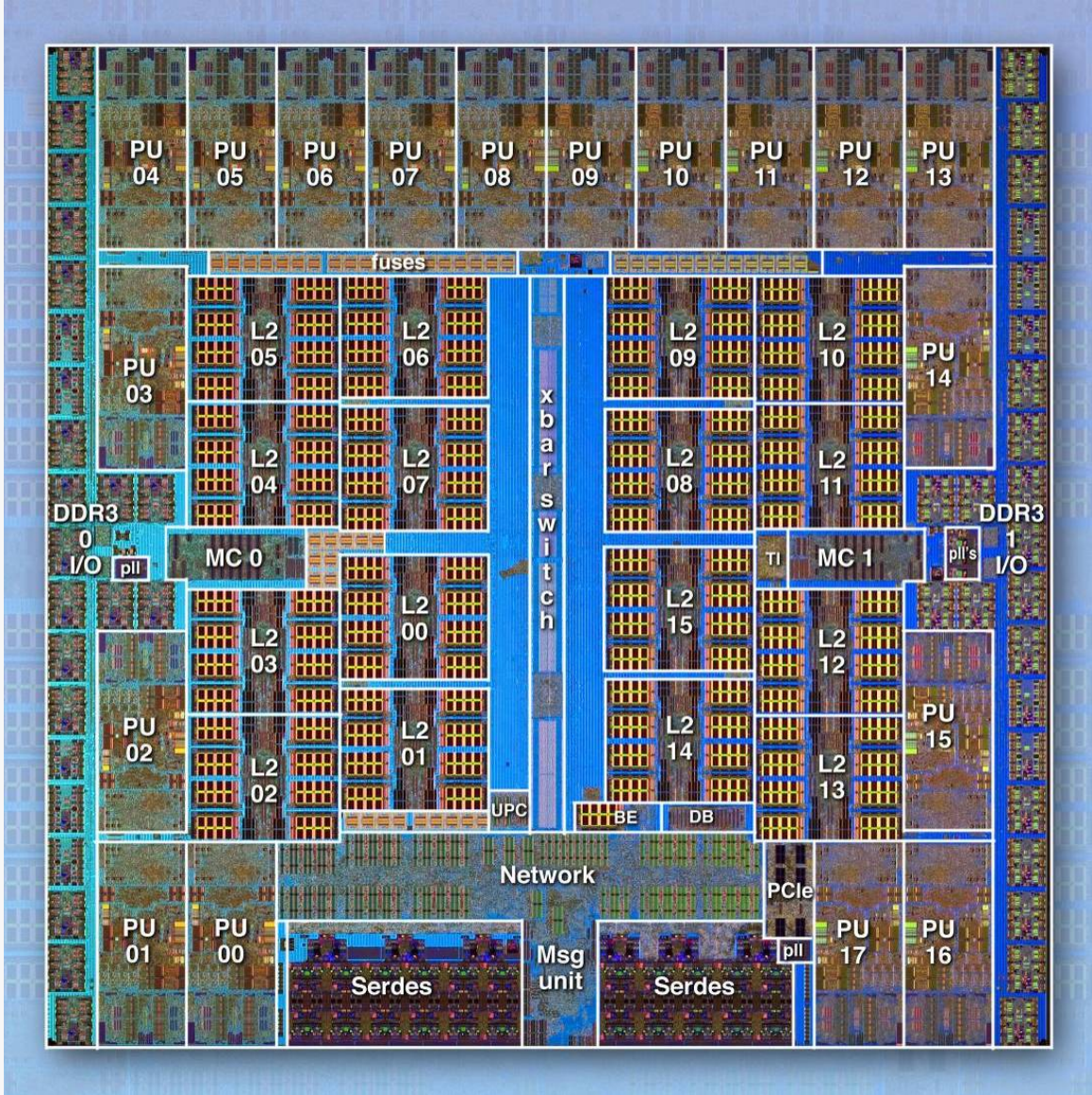

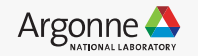

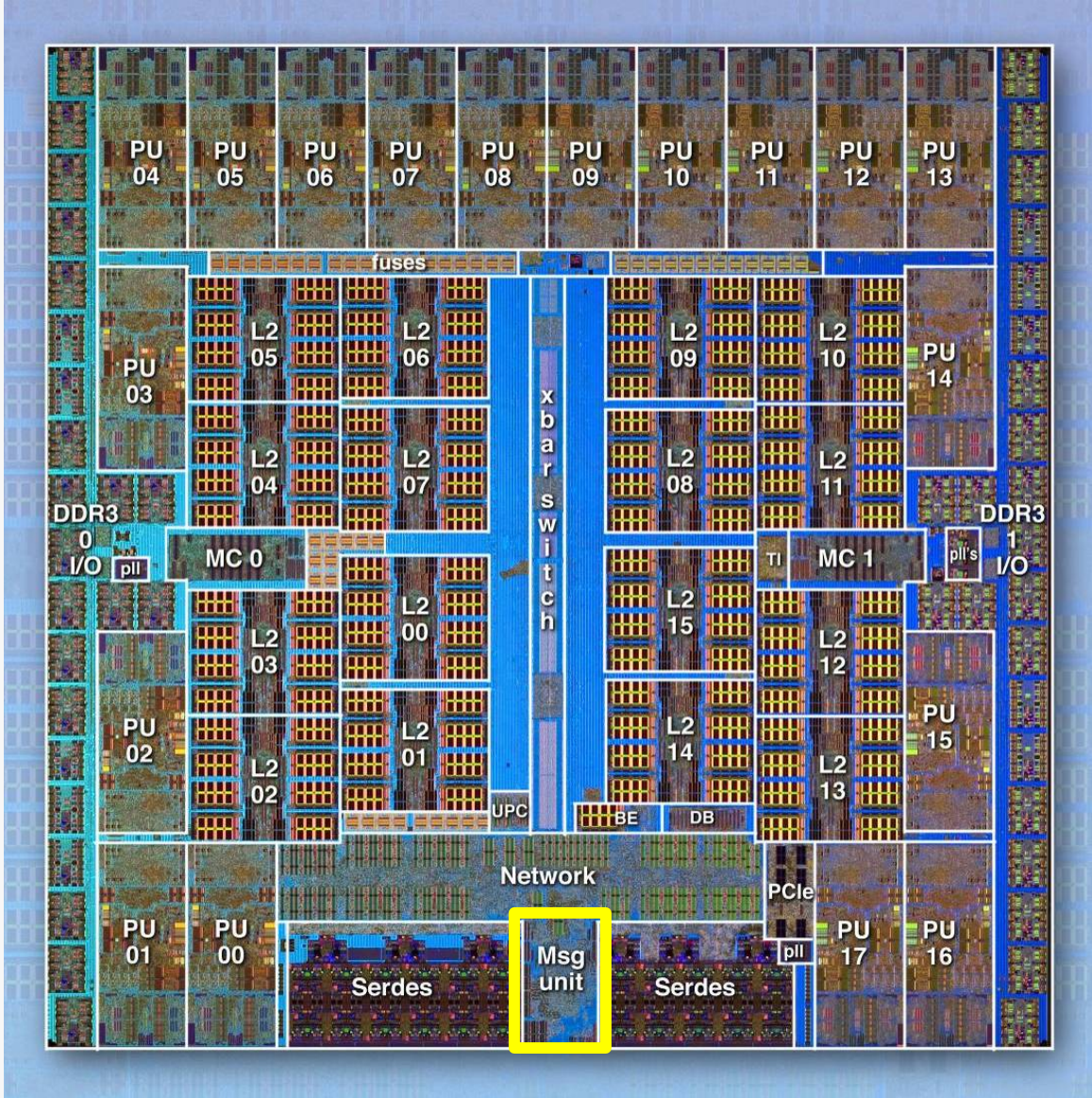

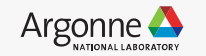

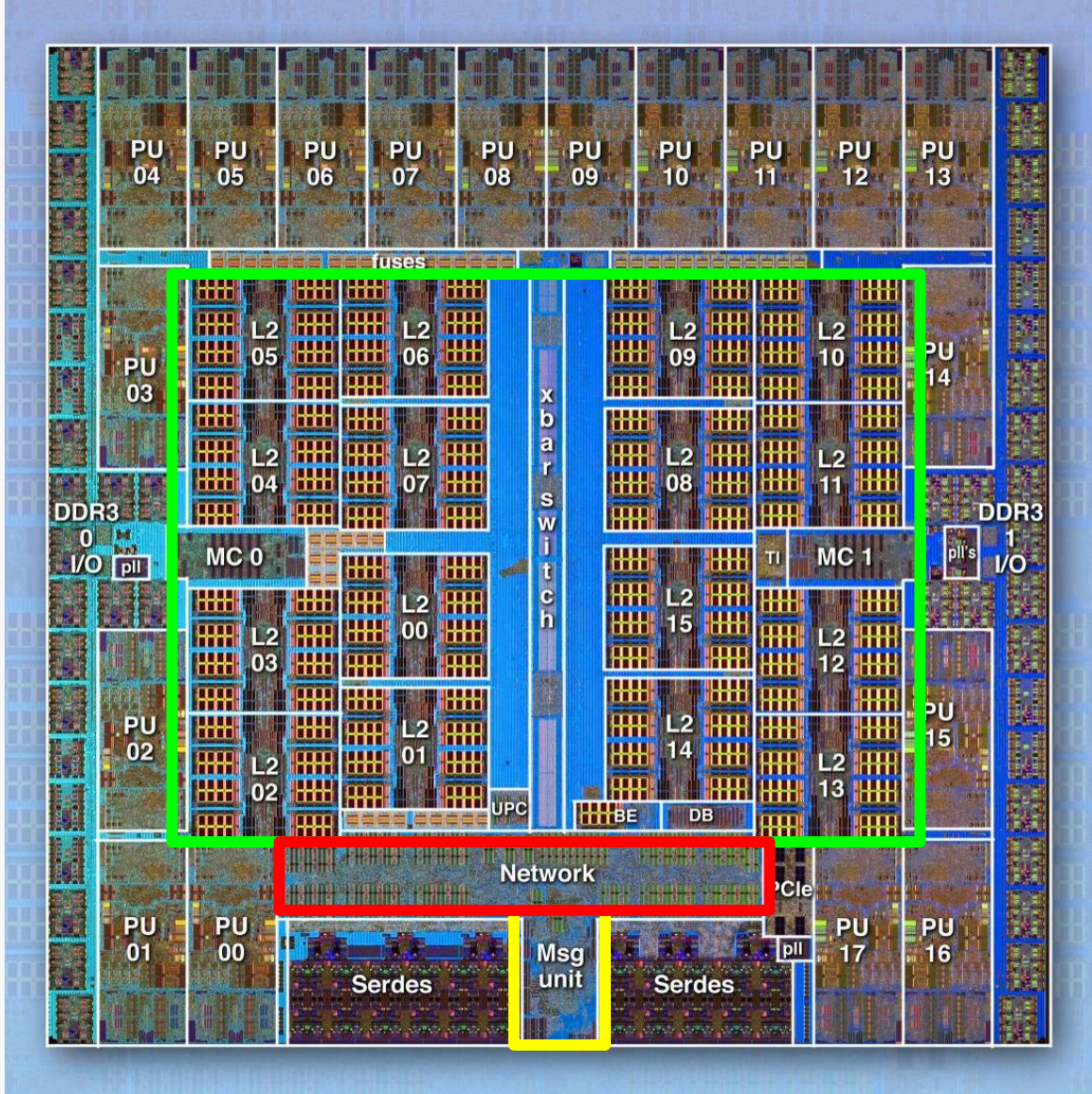

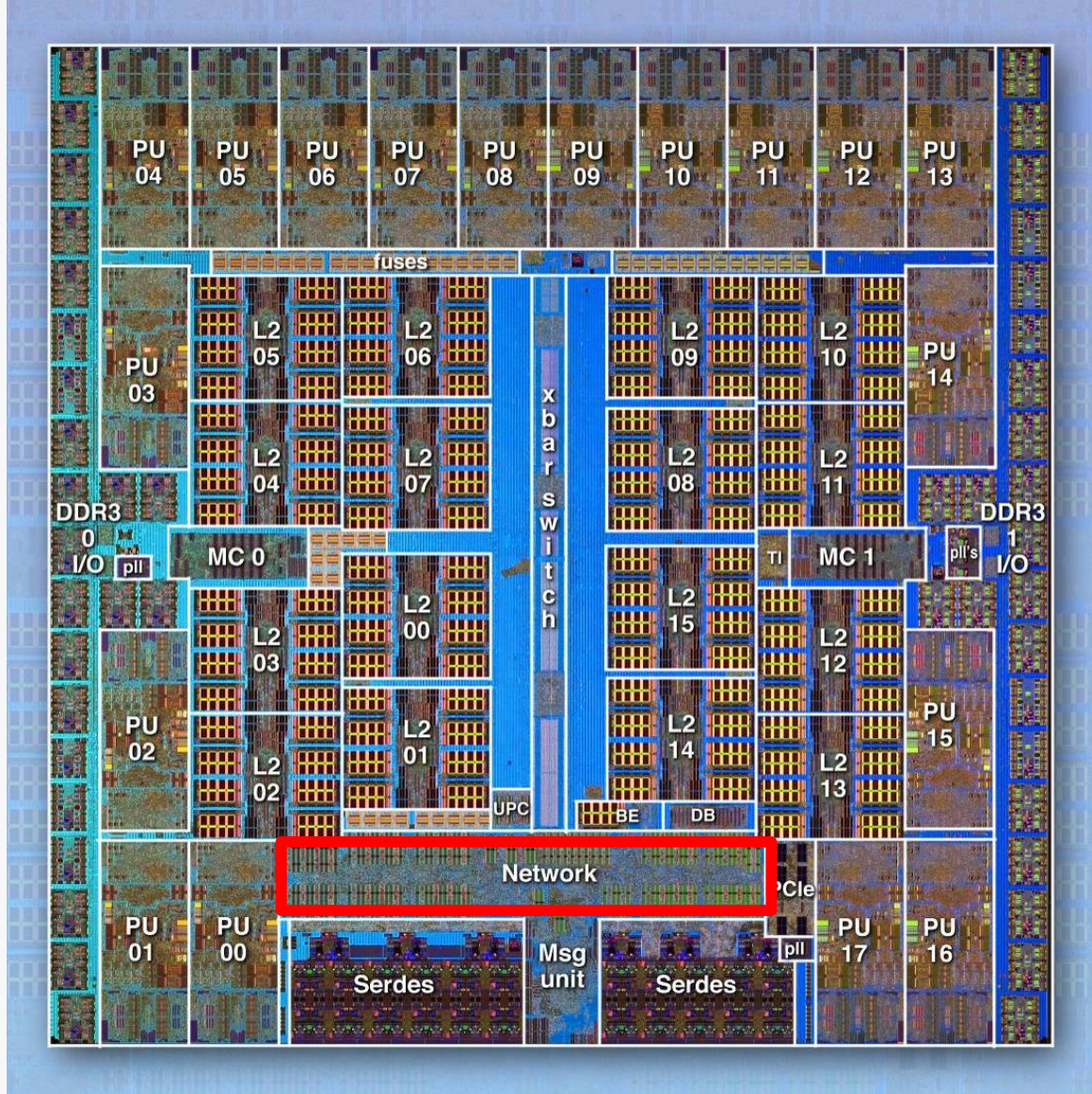

12 Argonne Leadership Computing Facility

## **BG/Q Network**

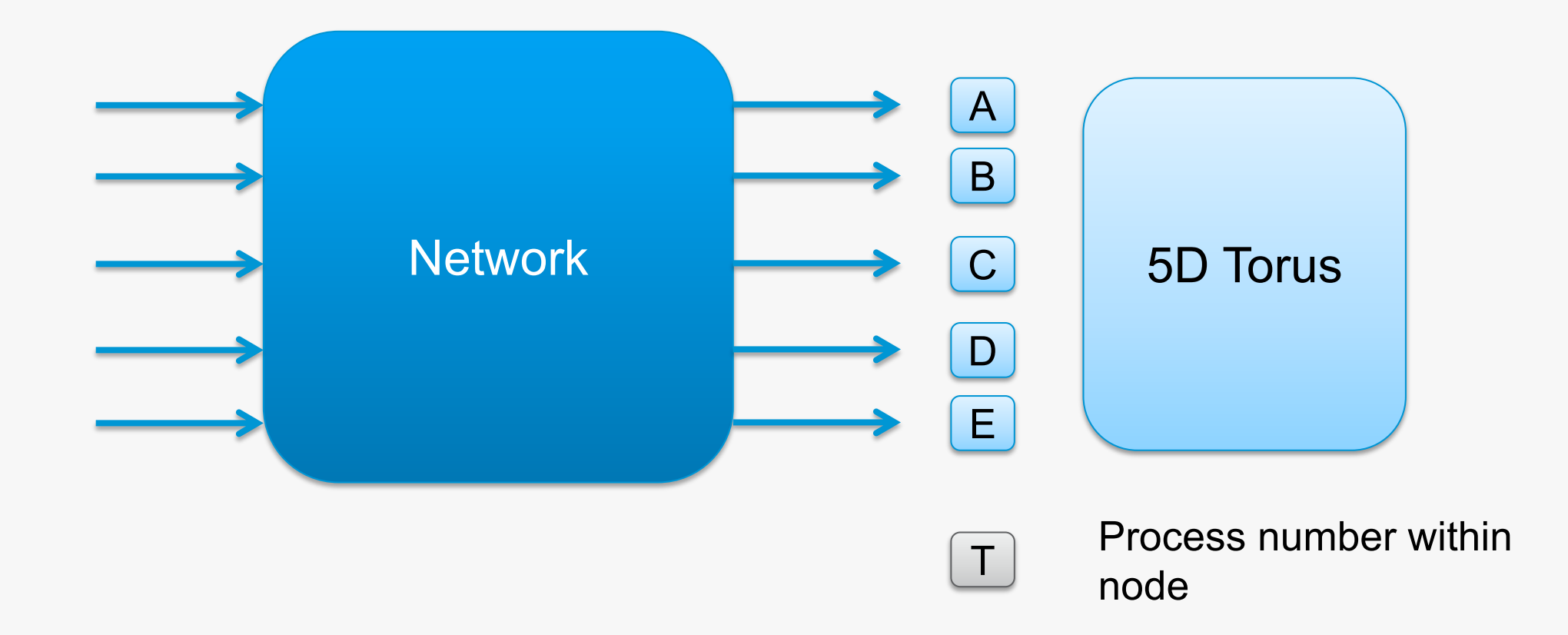

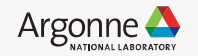

## **BG/Q Network: Use the Network Fully!**

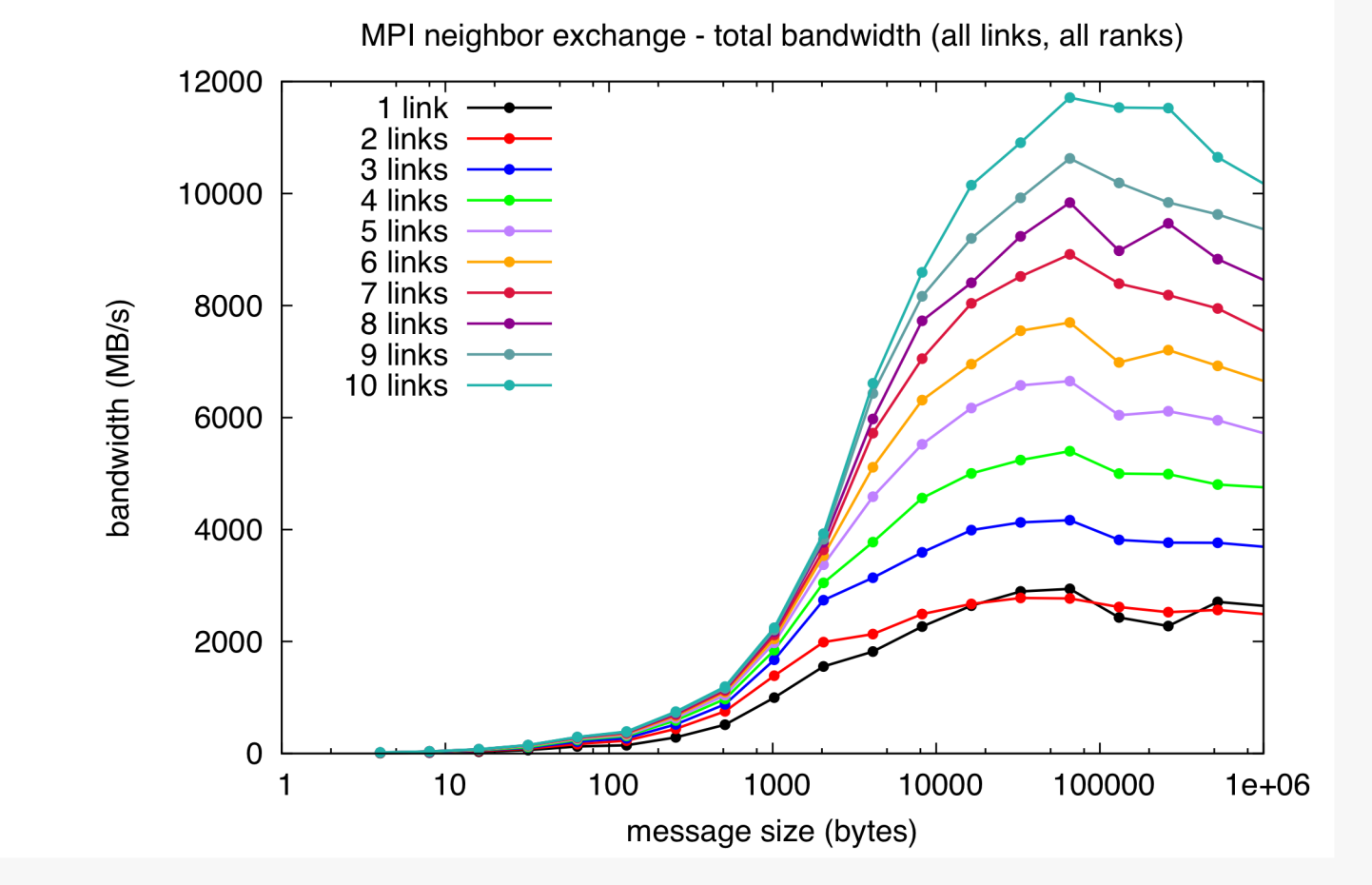

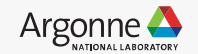

## **Mapping Ranks/Processes to Nodes**

Rank to hardware mapping rules:

- Default is ABCDET
- Rightmost letter increments first
- Example: ABCDET on midplane --mode c1  $<$ 4,4,4,4,2,1>

Rank  $\theta$  coordinates  $\leq \theta$ ,  $\theta$ ,  $\theta$ ,  $\theta$ ,  $\theta$ ,  $\theta$ > Rank 1 coordinates  $0, 0, 0, 0, 1, 0$ Rank 2 coordinates  $<0, 0, 0, 1, 0, 0$ Rank 3 coordinates  $<0, 0, 0, 1, 1, 0>$ Rank 4 coordinates  $<0, 0, 0, 2, 0, 0$ Rank 5 coordinates  $<0, 0, 0, 2, 1, 0>$ Rank 6 coordinates  $<0, 0, 0, 3, 0, 0$ Rank 7 coordinates  $<0, 0, 0, 3, 1, 0>$ Rank 8 coordinates  $0, 0, 1, 0, 0, 0$ 

Rank 511 coordinates <3,3,3,3,1,0>

Alternate mappings are possible:

- Shortcut: runjob --mapping TEDCBA …
- For more control, a mapping file can be created:

# note # is ignored by runjob # making it useful for comments 0 0 0 0 0 0 # rank 0 0 0 0 0 1 0 # rank 1 0 0 0 1 0 0 # rank 2

- The mapping file is then supplied to runjob: runjob --mapping mapfilename
- See the Redbook for more details

…

…

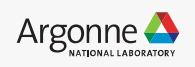

## **Mapping Ranks/Processes to Nodes (cont'd)**

Goal for Cartesian topologies:

- Preserve locality for nearest-neighbor
- Minimize extra hops in partition
- Example:
	- 2D logical topology:
		- 64 x 128 Cartesian grid
	- 5D Network topology
		- Midplane booted in mode c16 <4,4,4,4,2,16>

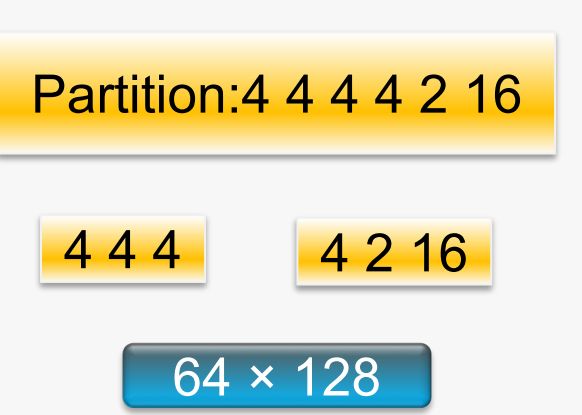

Two ways to implement mapping:

- 1. Generate map file
- 2. Order the ranks in a new MPI communicator

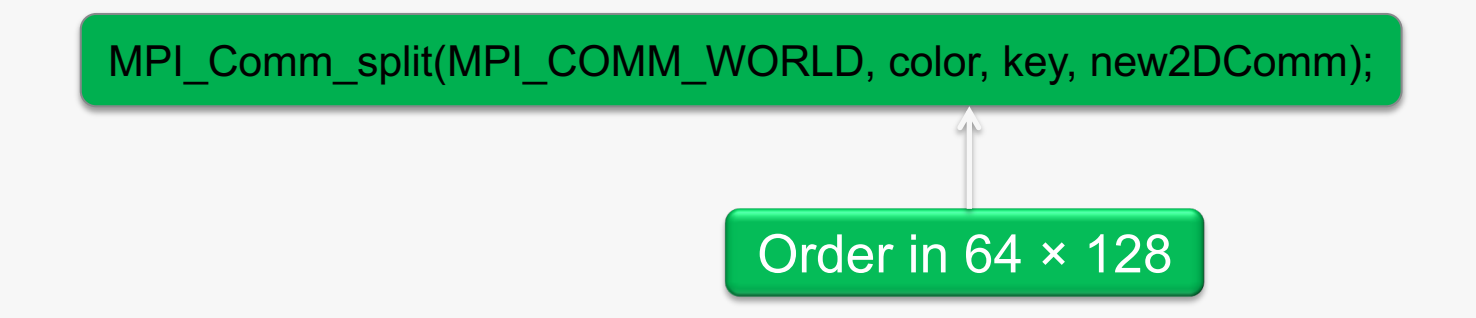

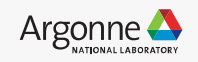

## **Topology Access: MPIX**

/\* from /bgsys/drivers/ppcfloor/comm/include/mpix.h \*/ #include <mpix.h>

```
MPIX Init hw(MPIX Hardware t *hw)
```
int MPIX Torus ndims(int \*numdimensions) int MPIX Rank2torus(int rank, int \*coords) int MPIX\_Torus2rank(int \*coords, int \*rank)

#### MPIX Hardware t

- Physical rank irrespective of mapping
- Size of block irrespective of mapping
- Number of processes per node
- Core-thread ID of this process
- Frequency of the processor clock
- Size of the memory on the compute node
- Number of torus dimensions
- **Size of each torus dimension**
- Torus coordinates of this process
- Wrap-around link attribute for each torus dimension

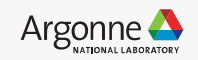

## **Blue Gene/Q Communication Programming**

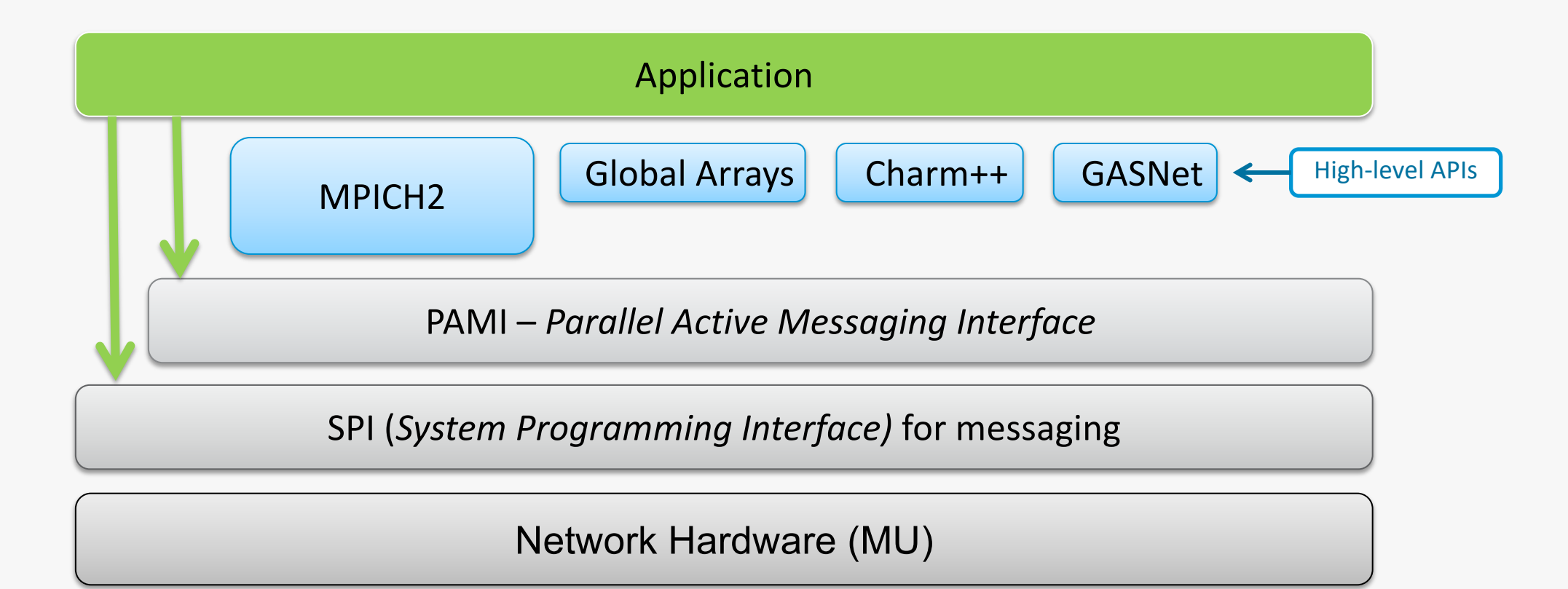

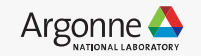

Default MPI:

- Based on MPICH MPI-2.2
	- Forgoes incompatible features (those needing fork, e.g.)
- Slightly dated at this point
- Fully Open Source!
- Accessed through wrappers
- Hardware accelerated collectives that scale – you won't even notice the lack of non-blocking collectives
- We officially support this one

#### MPICH 3

- Based on upstream MPICH 3.x
- Accessed through wrappers exposed in SoftEnv
- We in no way officially support these builds
	- There is unofficial support
- Lacks full hardware acceleration
- 19 Argonne Leadership Computing Facility

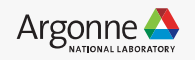

## **MPI on BG/Q: Wrapper Anatomy**

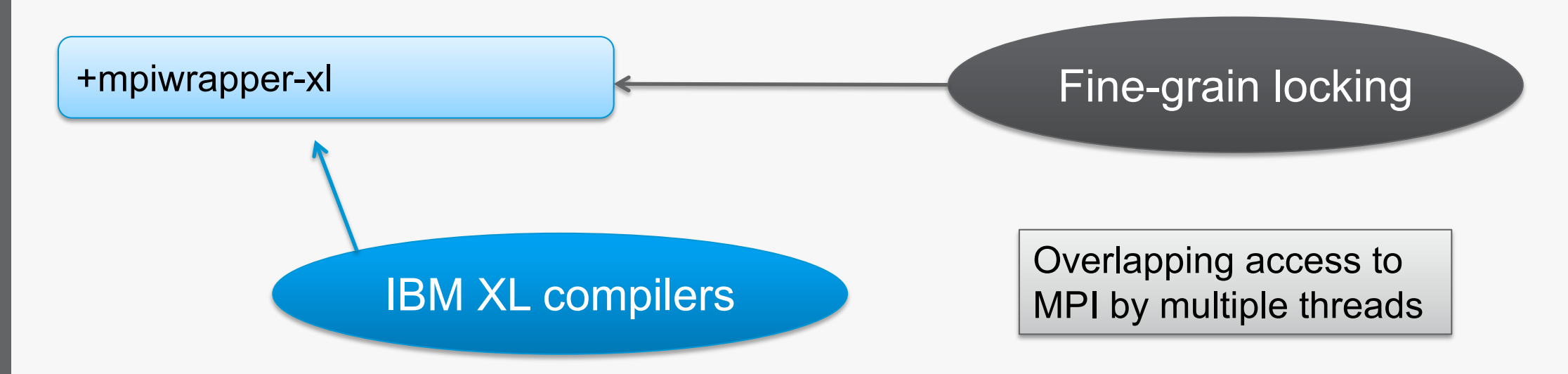

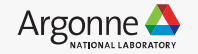

## **MPI on BG/Q: Wrapper Anatomy**

+mpiwrapper-xl.**legacy** Coarse-grain locking

> Mutual exclusion between threads at MPI function level

21 Argonne Leadership Computing Facility

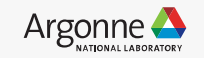

## **MPI on BG/Q: XL Wrappers**

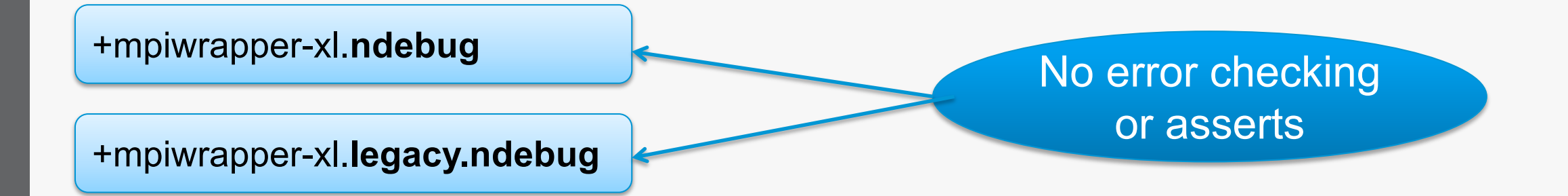

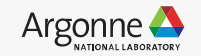

## **MPI on BG/Q: GNU and Clang Wrappers**

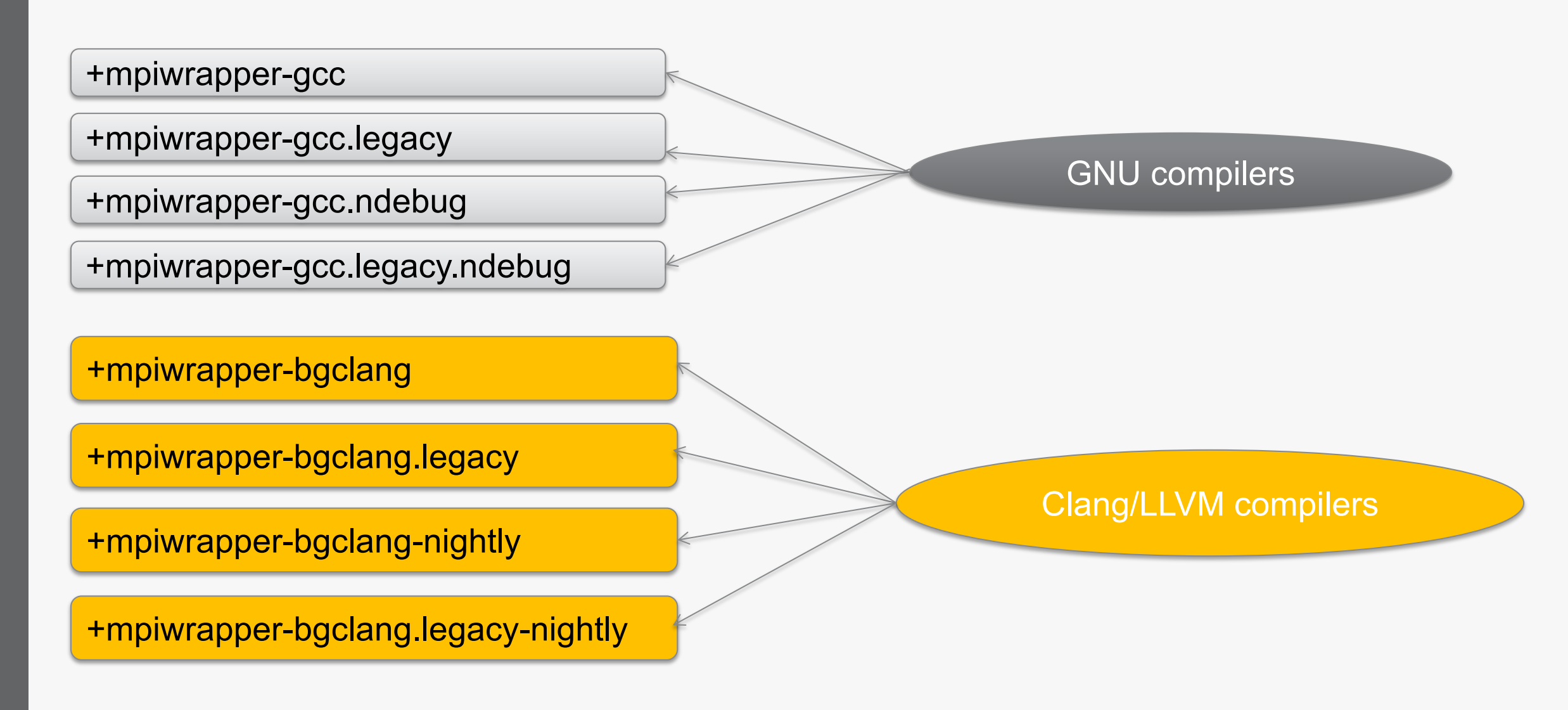

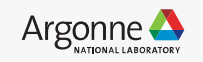

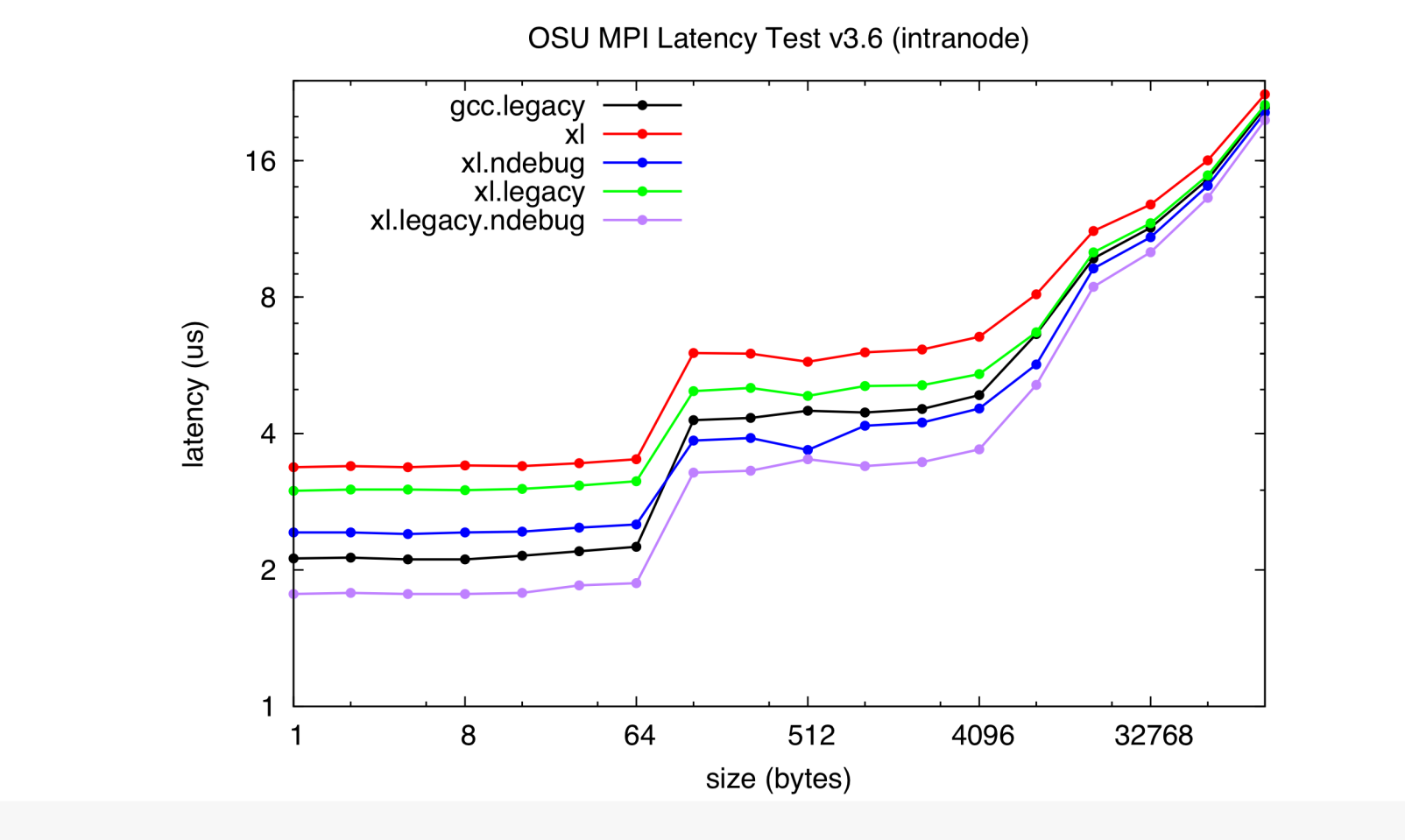

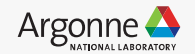

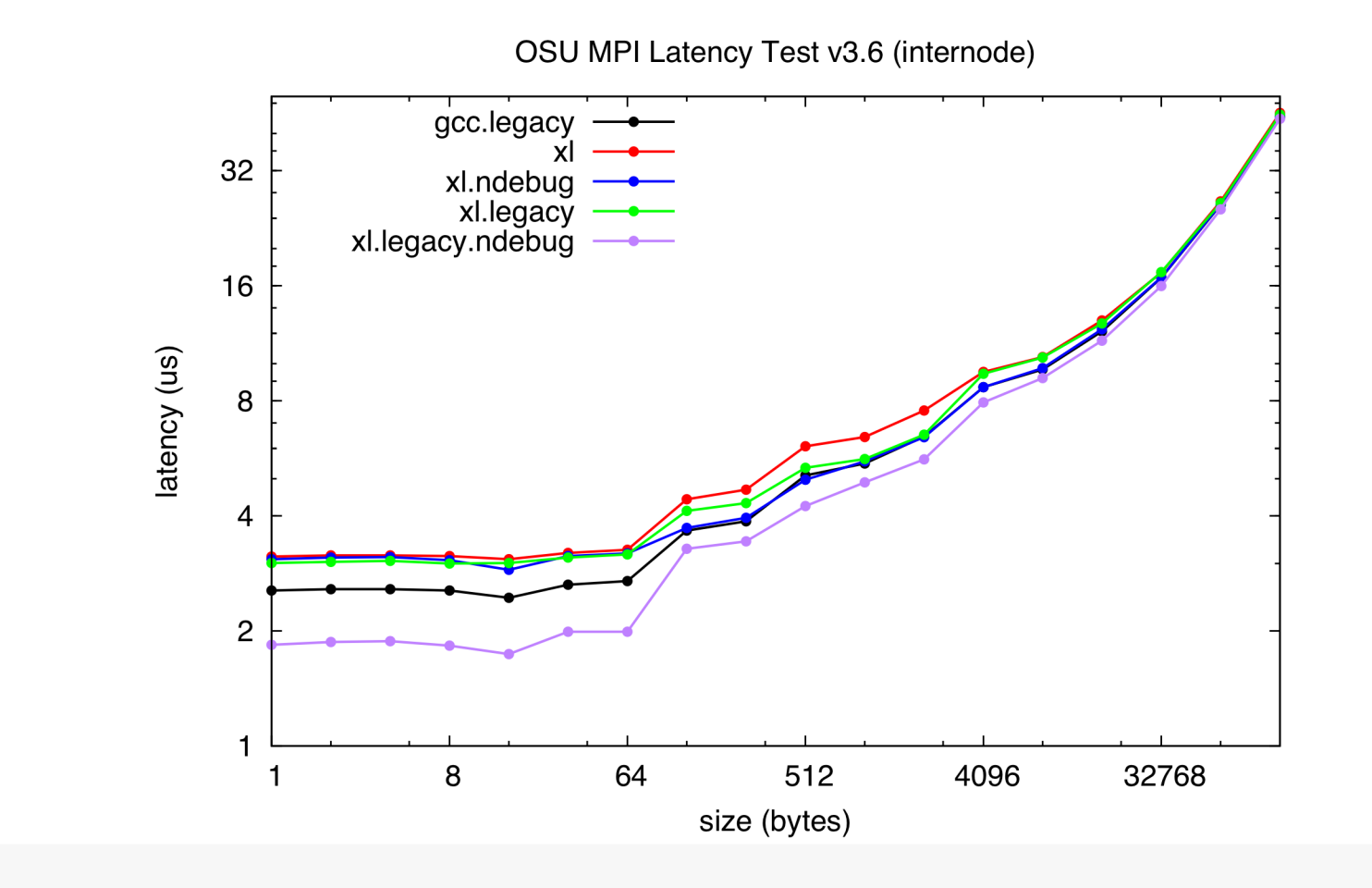

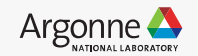

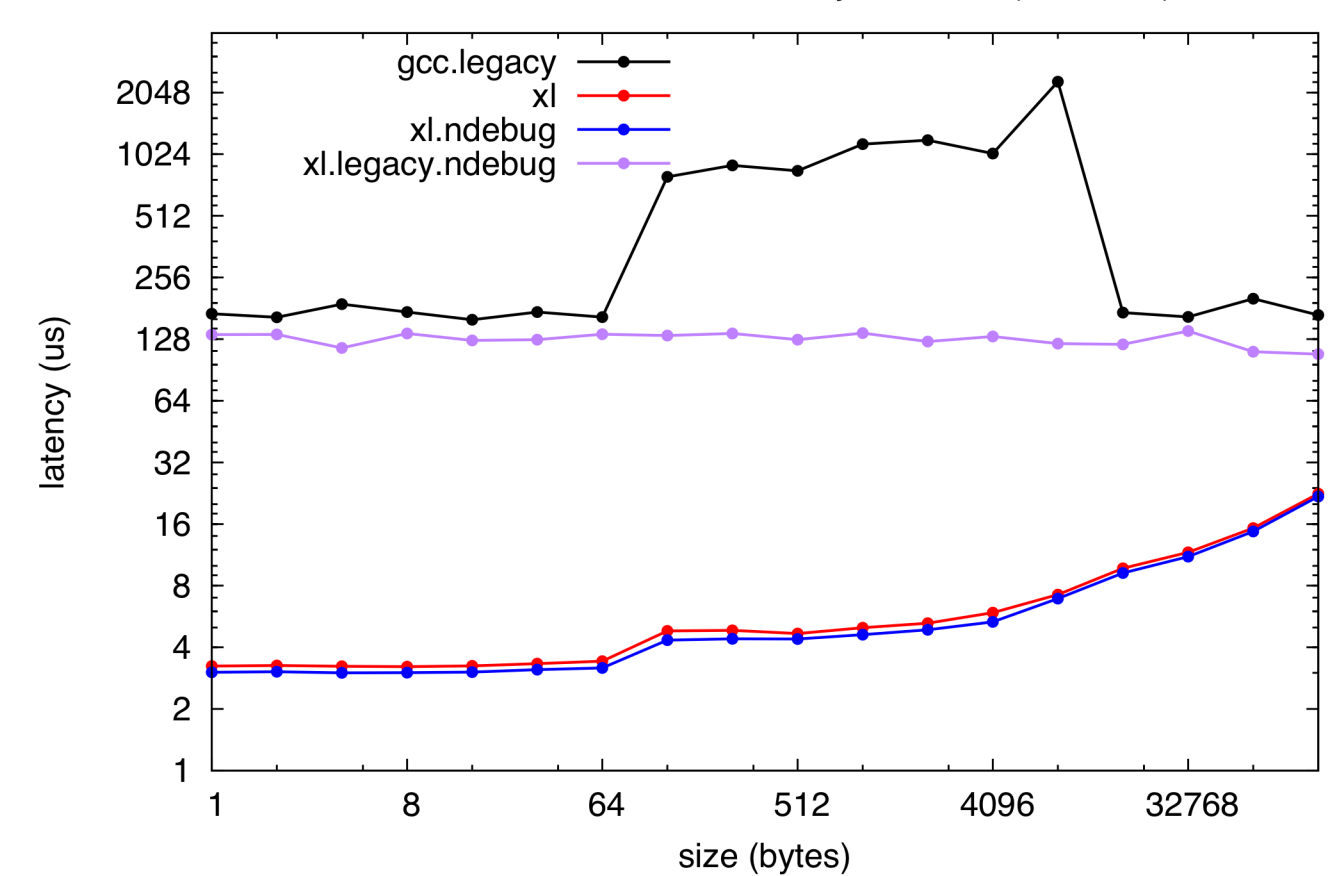

OSU MPI Multi-threaded Latency Test v3.6 (internode)

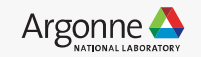

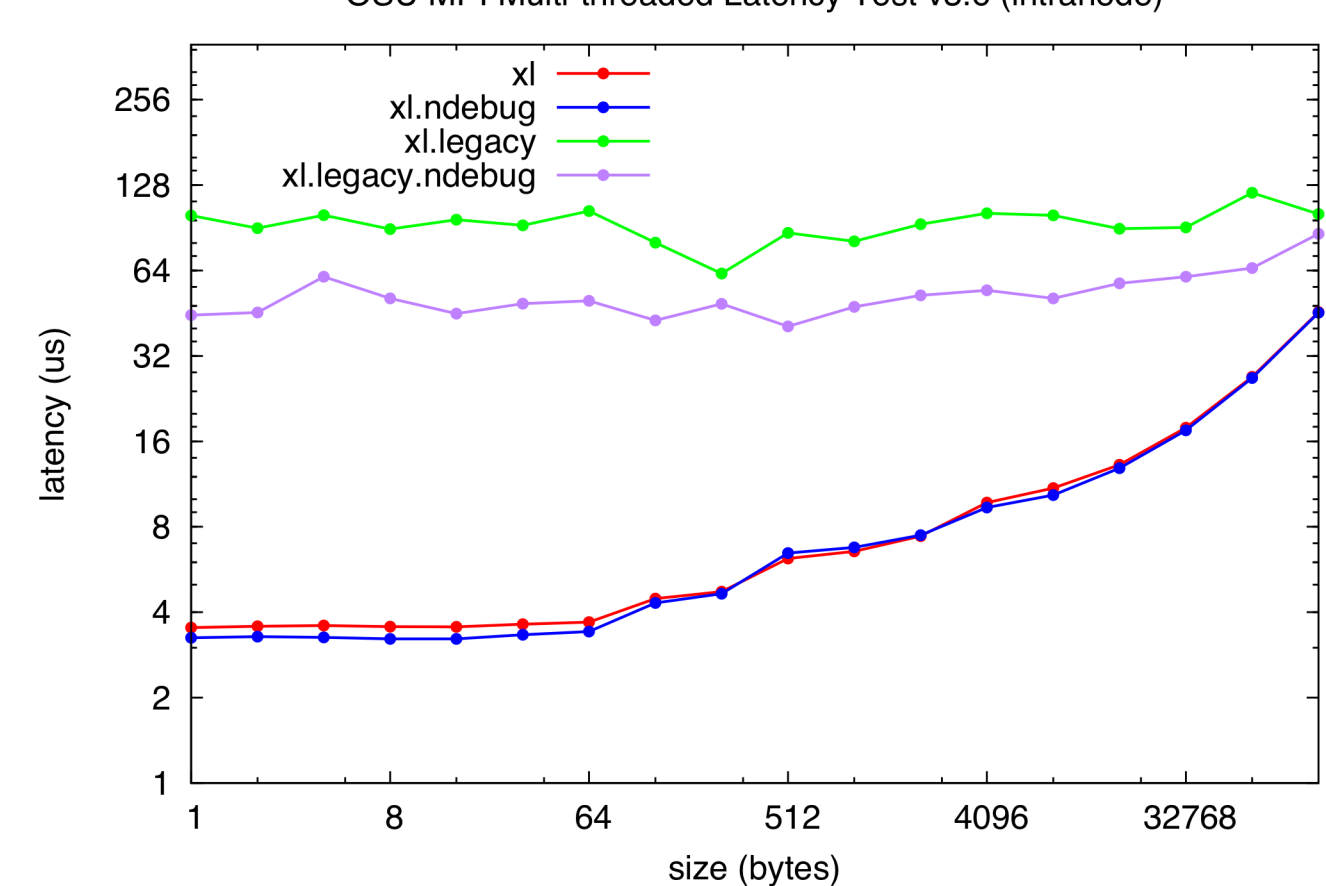

OSU MPI Multi-threaded Latency Test v3.6 (intranode)

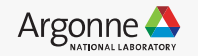

## **PAMI: Where Does It Fit In?**

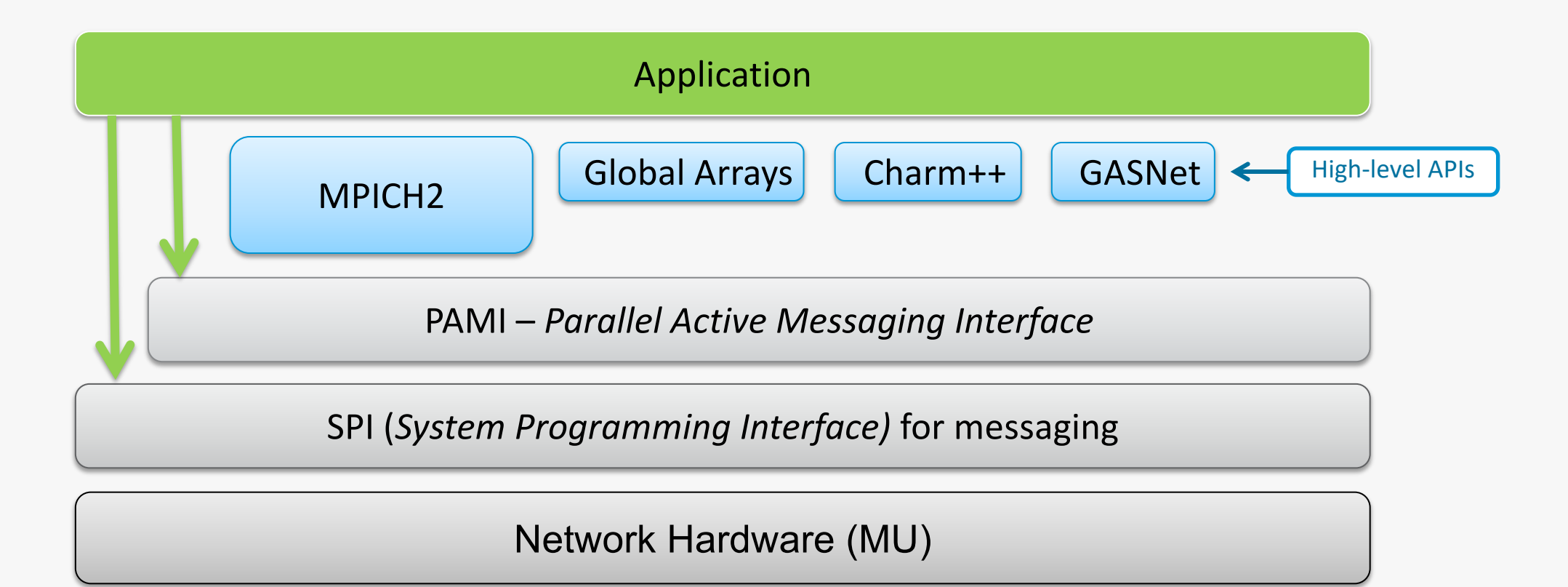

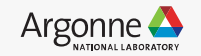

## **PAMI: Environment Variables**

**PAMID STATISTICS** Turns on statistics printing for the message layer such as the maximum receive queue depth. *Disabled by default.*

**PAMID\_VERBOSE** When set to 1, it'll add about 20 lines to the top of your output file, but contains extremely valuable information such as the PAMID, PAMI, MUSPI, COMMAGENT, and BG\_ environment variables and other variables that the user specifies.

Setting this to 2 or 3 provides substantial output that is useful for debugging performance, particularly of collectives. *Disabled by default.* 

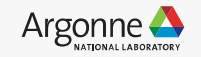

## **Simple Tuning with PAMI**

- PAMI is to BG/Q as IBVERBs is to a Beowulf or uGNI is to a Cray
- point-to-point communication routing can either be:
	- Deterministic:
		- packets always take the same route
		- lower latency
		- hotspots are possible
	- Adaptive:
		- packets can take several different routes determined at runtime based on load
		- keeps things balanced
		- adds latency

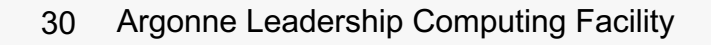

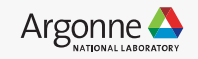

## **Simple Tuning with PAMI**

Routing depends on protocol – defaults:

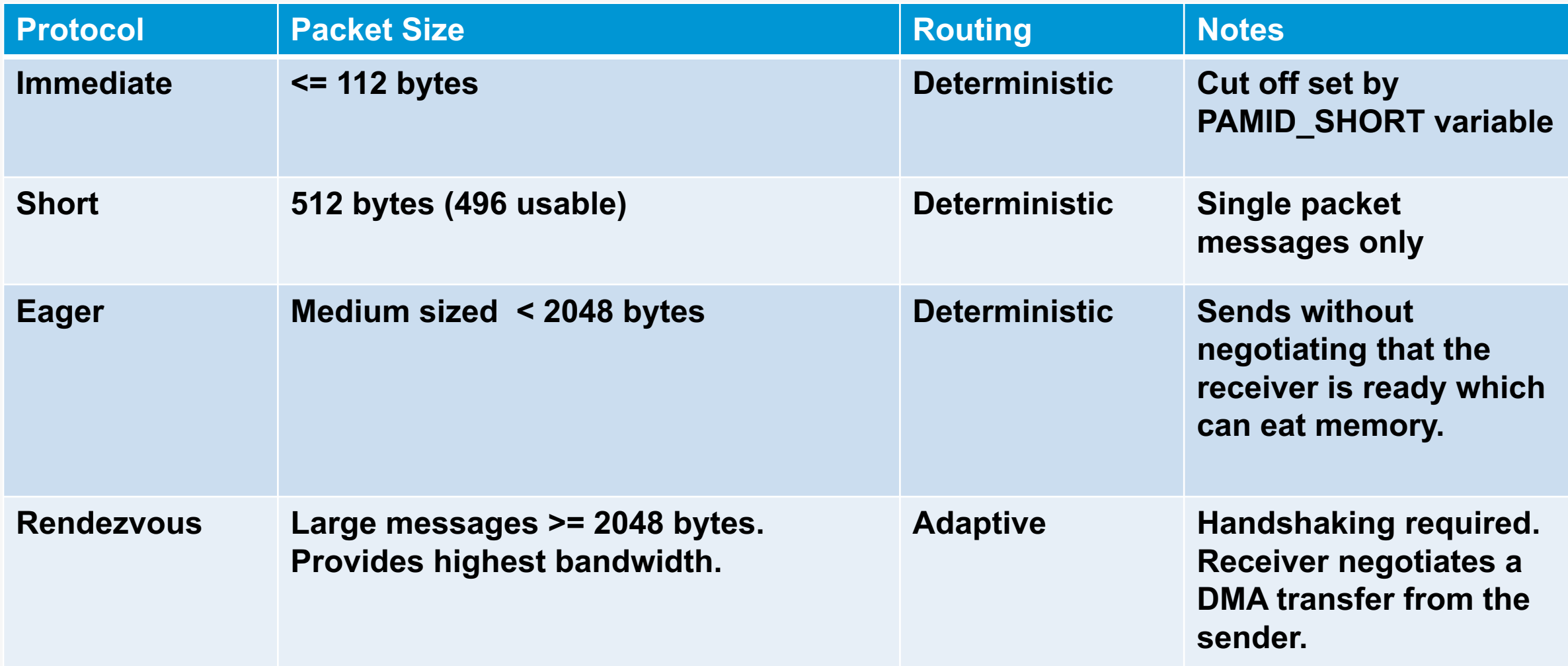

## **Simple Tuning with PAMI**

- One can choose to use rendezvous protocol with the PAMID RZV variable
- Profile for your communication patterns, then:
	- Lower if:
		- There's high overlap of communication and computation
		- Eager is creating congestion
		- Latency isn't a huge factor for medium size messages
		- You run out of memory due to MPI \*Sends
	- Raise if:
		- Most communication is nearest-neighbor
		- Latency is important for medium-sized messages
	- Drop to 0 if:
		- Eager messages are causing full-system jobs to run out of memory

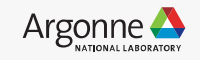

## **Writing Applications with PAMI and SPI: Just Say No**

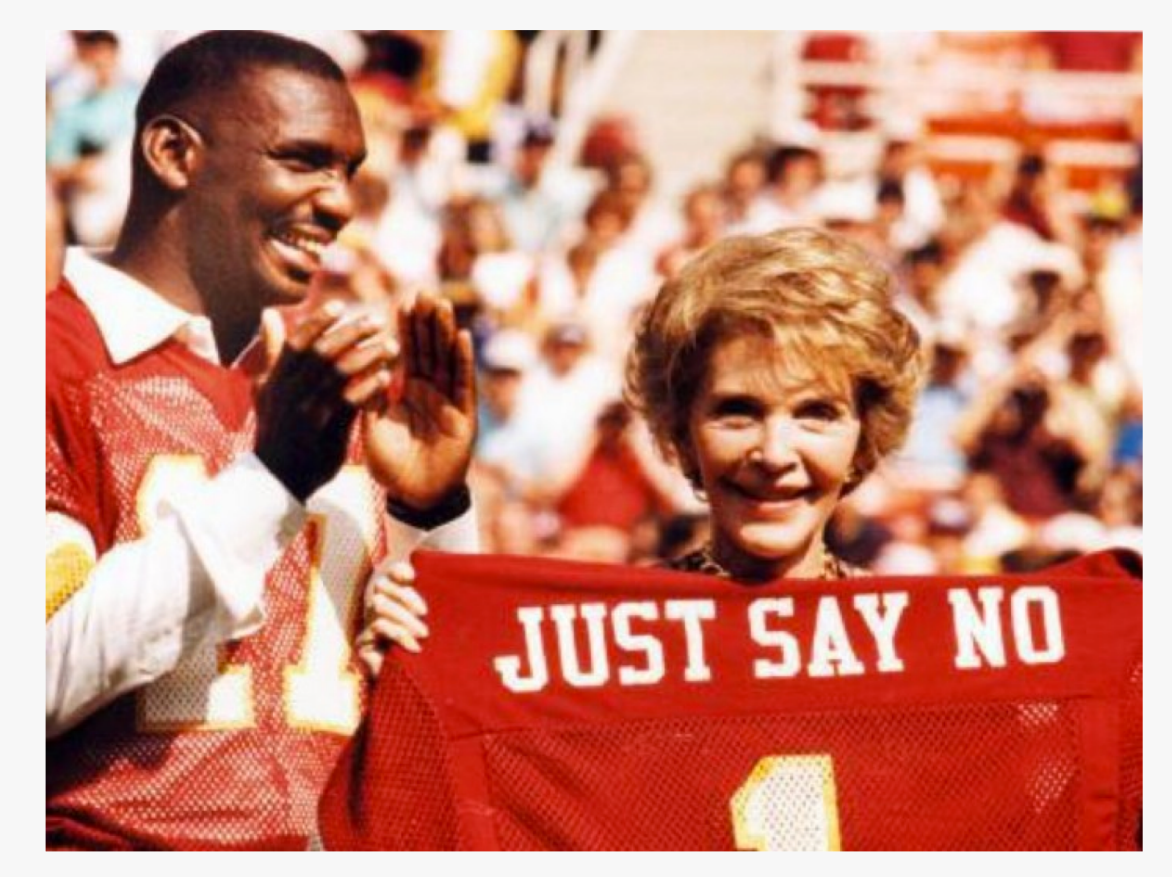

No vendor is carrying forward PAMI – we encourage users to explore alternatives.

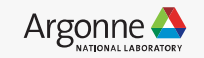

## **Final Thoughts**

- Before doing anything to optimize your code profile it
- If you don't use MPI THREAD MULTIPLE use the legacy wrappers
- If you do use MPI THREAD MULTIPLE and the IBM compilers, use the wrappers ending with r to ensure thread safety
- Think about your topology
- Use the collectives
	- The Blue Gene /Q has great collectives
	- Vendors on other platforms usually have pretty good collectives
	- Portability for years trumps a couple of years of performance

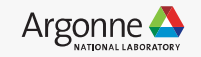

## **References**

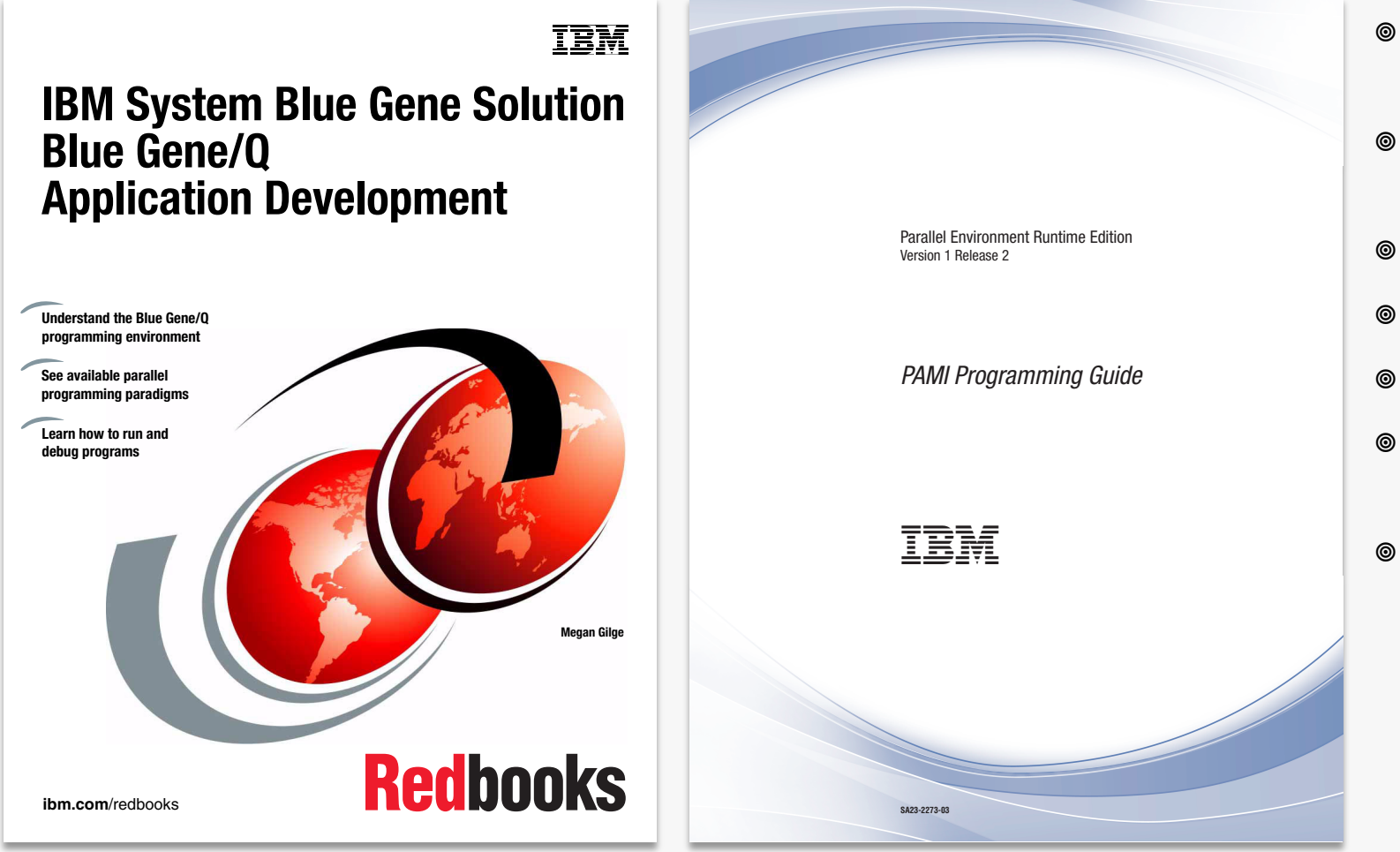

- Blue Gene / Q Application Development Redbook
- ¥ /bgsys/drivers/ppcfloor/comm/sys/ include/pami.h
- [PAMI Programming Guide](http://publibfp.dhe.ibm.com/epubs/pdf/a2322733.pdf)
- [IPDS 2012 Talk \(Sameer Kumar\)](http://techtalks.tv/talks/pami-a-parallel-active-message-interface-for-the-bluegeneq-supercomputer/56323/)
- [OpenSHMEM 2013 talk \(Alan Benner\)](http://www.csm.ornl.gov/workshops/openshmem2013/documents/presentations_and_tutorials/Benner&Jea_OpenSHMEM_over_PAMI.pdf)
- [Mysteries of the Deep \(J.](http://www.alcf.anl.gov/files/Mysteries_of_the-Deep_What_happens_inside_MPI_on_Blue%20GeneQ_why_it_matters_1.pdf) Hammond)
- [Jeff Hammond's HPCInfo github site](https://github.com/jeffhammond/HPCInfo)

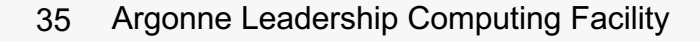

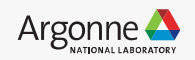

#### **Thanks!**

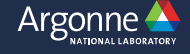